# Standardizing neuroimaging: BIDS, **aa**, NIDM

Tibor Auer, Research Fellow in MRI Department of Psychology, Royal Holloway University of London

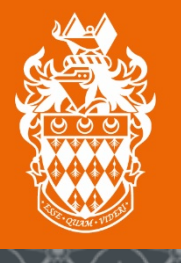

**ROYAL** 

### **Challenge**

- **Number of projects is increasing1**
- **Cohort sizes are increasing**
	- 2008: ~10
	- 2018: hundreds
- **Complexity is increasing:**
	- Multimodality  $\rightarrow$  integrative view of the brain

↓

Requires integration in our pracices

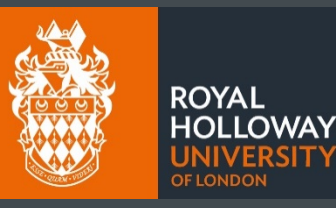

**SITY** 

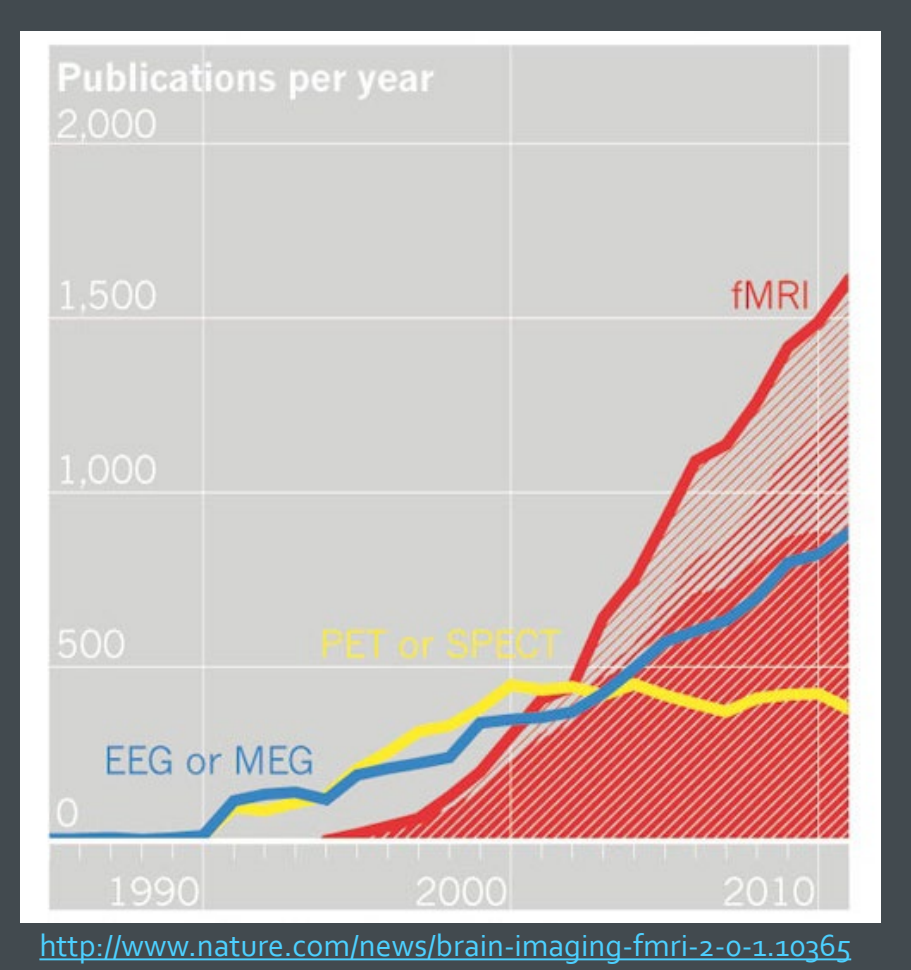

### **Challenge**

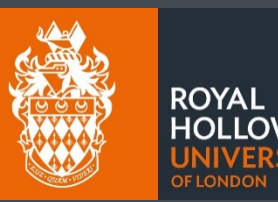

#### • **Integration**

- Experiment: stimulus presentation, response recording, logging
- Data: scripts, multimodal images, behavioural data, log files
- Analysis: different approaches, software, architecture
- Report: transparency, putting into context<sup>1</sup>, providing evidence for validity<sup>2</sup>

#### • **Issues**

- **Demanding**
- Difficult to set up and document  $\rightarrow$  Reproducibility and replicability
- Easier to make errors
- Harder to detect errors

### **Solution**

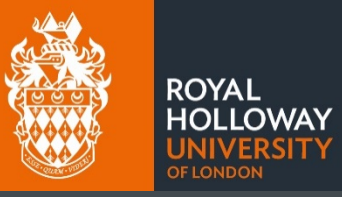

- **Global scale:**
	- Harmonizing protocols
	- "Best practices"
	- Long-term planning
- **Local scale**
	- Implementing global solution
	- Building blocks
	- Support

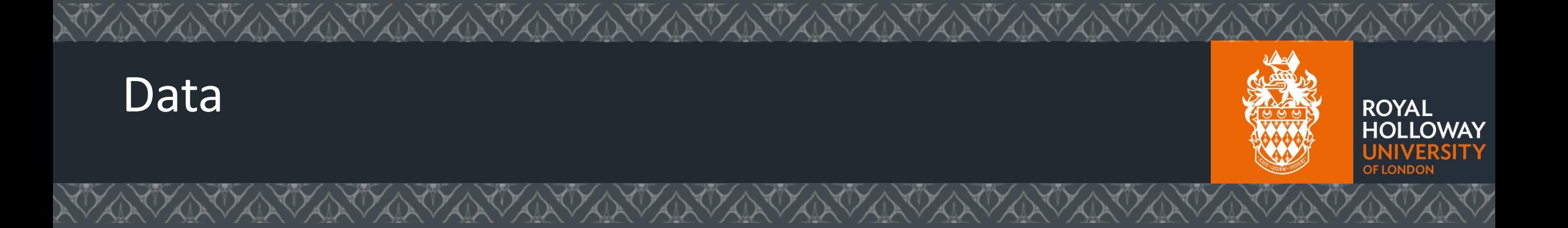

### **Data**

- **Challenge: How to handle our data?**
	- Sharing (even within the same lab)  $\rightarrow$ 
		- Rearranging data
	- Processing  $\rightarrow$ 
		- **Rearranging data**
		- **Rewriting scripts**
		- **Entering tedious manual inputs**<sup>1</sup>

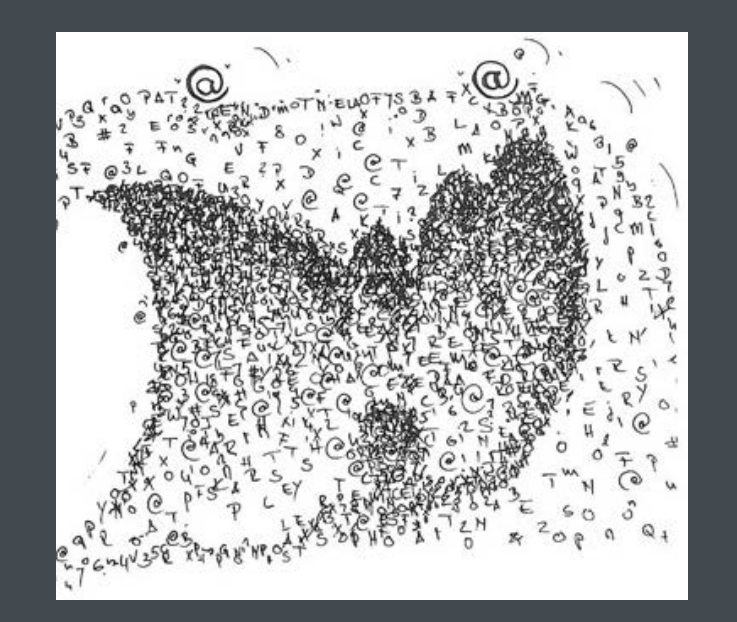

#### Validating  $\rightarrow$

- **Inaccuracy**
- **Incompleteness**

<http://sonian.com/shut-down-the-email-monster-with-hosted-email-archiving>

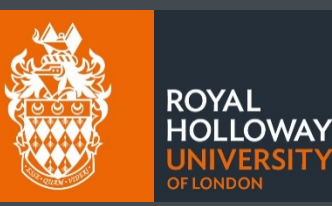

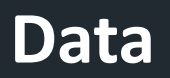

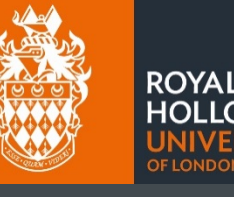

#### **BIDS**

- **BIDS: Brain Imaging Data Structure – [http://bids.neuroimaging.io](http://bids.neuroimaging.io/)**
	- <sup>0</sup>Standard for organizing data of a human neuroimaging experiment.
	- Developed by a community ([https://github.com/bids-standard\)](https://github.com/bids-standard):
	- Supported and recommended by the INCF

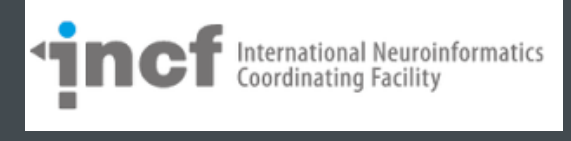

### • **Solution for**

- PIs: More than one person work on the same data over time
- Users: Software aware of the data structure  $\rightarrow$  less manual entry
- Databases: Easier to share/exchange data
	- **Already accept BIDS: [OpenNEURO,](https://openneuro.org/) COINS, LORIS, SciTran, XNAT**
	- **Most funders and some journals require data sharing**
	- **•** Validator tool

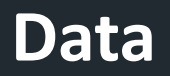

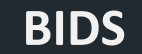

- **Principles**
	- Some metadata is better than no metadata
	- Don't rely on external software or complicated file formats
	- Aim to intuitively capture most of experiments, but give space to extend the standard

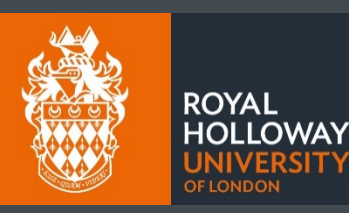

### **Data**

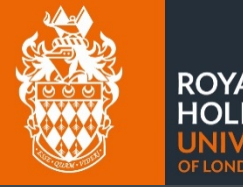

**ROYAL HOLLOWAY UNIVERSITY** 

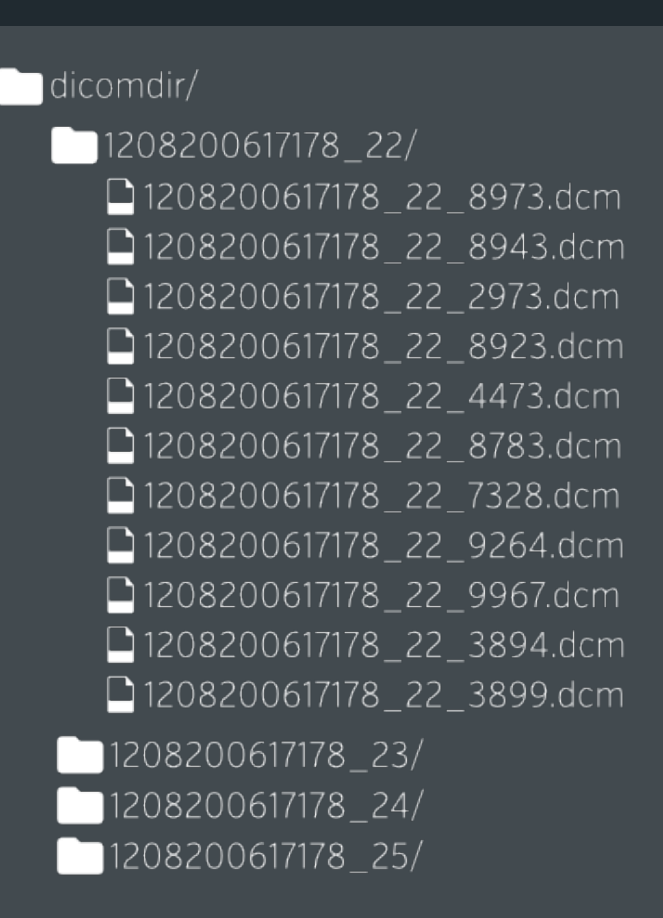

 $m$ y\_dataset/  $\Box$  participants.tsv  $\Box$ sub-01/  $\Box$ anat/  $\Box$  sub-01\_T1w.nii.gz  $l$  func/ Sub-01\_task-rest\_bold.nii.gz **o** sub-01\_task-rest\_bold.json  $\Box$ dwi/  $\Box$  sub-01\_dwi.nii.gz  $\bullet$  sub-01\_dwi.json  $\Box$  sub-01\_dwi.bval  $\Box$  sub-01\_dwi.bvec  $\log_{10}$  sub-02/  $\sqrt{\frac{1}{1} \text{sub-03}}$  $\blacksquare$ sub-04/

**BIDS**

- **Some metadata is better than no metadata**
	- Folder structure
	- Filename

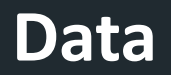

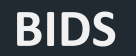

- **Some metadata is better than no metadata**
	- JSON files<sup>1</sup> for key-value pairs

"RepetitionTime": 3.0,

"EchoTime": 0.03,

"FlipAngle": 78,

"SliceTiming": [0.0, 0.2, 0.4, 0.6, 0.8, 1.0, 1.2, 1.4, 1.6, 1.8, 2.0, 2.2, 2.4, 2.6, 2.8],

"InPlanePhaseEncodingDirection": "AP"

"TaskName": "nback"

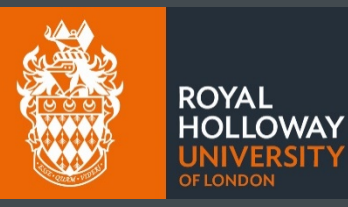

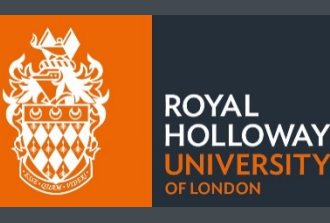

SIT Y

#### **BIDS**

- **Don't rely on external software or complicated file formats**
	- JSON files for key-value pairs
	- Use of compressed NIFTI files for imaging data.
	- Use of tab separated files for tabular data (demographics, events).

participant\_id age sex sub-001 34 M Sub-002 12 F Sub-003 33 F

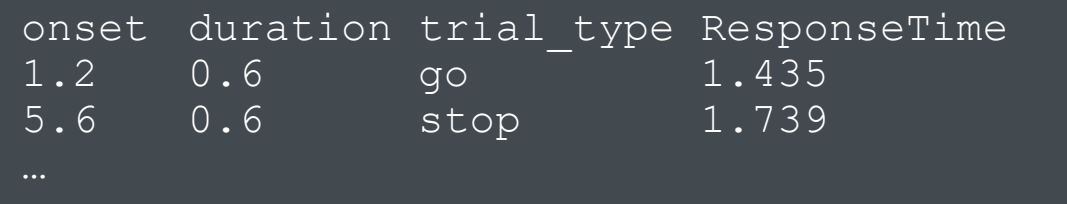

Use of legacy text file formats for b vectors/values

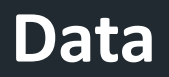

#### **BIDS**

- **Aim to intuitively capture most of experiments…**
	- Supports most types of data, which are common in the field
	- Make certain folder hierarchy levels optional for simplicity.
	- Supports behavioural variables on any level (subjects, sessions and runs).
	- Supports contiguous acquisition covariates (breathing, cardiac etc.)
- **…but give space to extend the standard**
	- Allows for arbitrary files not covered by the spec to be included.
	- BIDS Extension Proposals

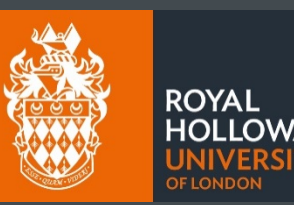

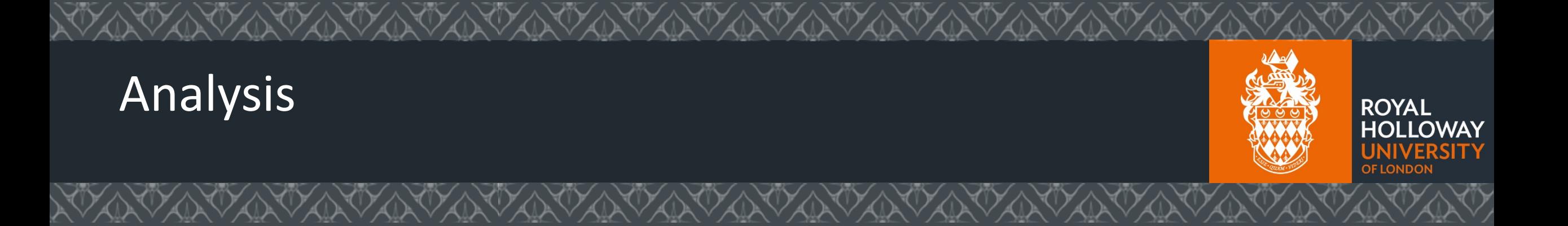

### **Challenge**

- **Increasingly large cohort sizes**
	- $2004: < 10$
	- 2014: hundreds
- **Multimodality: fMRI, DWI, anatomy(T1, T2), MTI**
	- Offers a more integrated view of the brain
	- Requires integration of different methods ↓
- **Issues:**
	- Difficult integration of methods
	- Difficult documentation  $\rightarrow$  Reproducibility
	- Increased risk of human error
	- Harder to detect errors

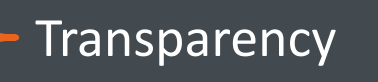

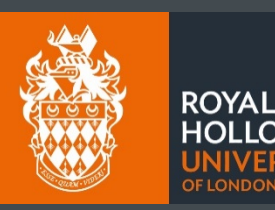

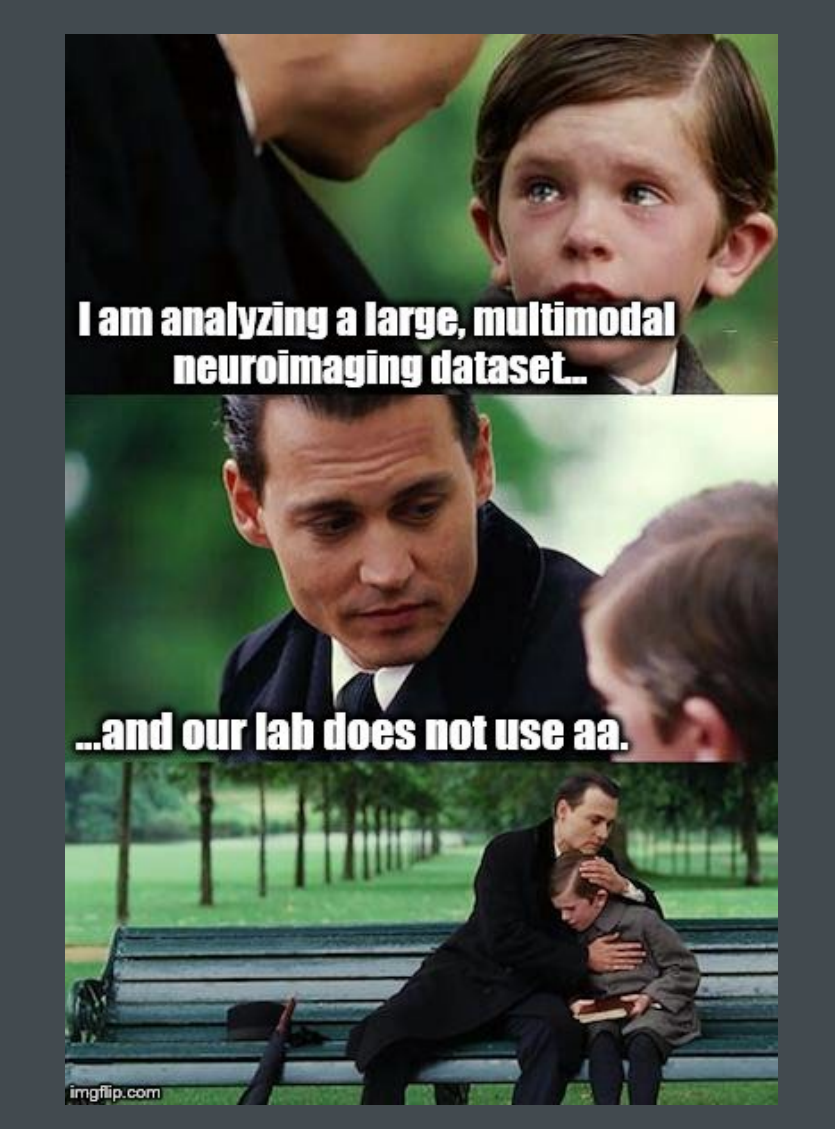

### **Solution – Automatic analysis (aa)**

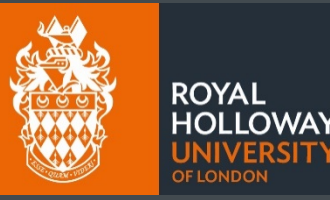

#### • **Description**

- A pipeline system for neuroimaging written in Matlab
	- MRI: structural, fMRI, DTI/DKI, MTI
	- **MEG/EEG**
- Supports SPM **121** and some functions from FSL and Freesurfer, several toolboxes, etc.
- Proprietary code from contributors and external scientists
- [http://automaticanalysis.org](https://github.com/rhodricusack/automaticanalysis/wiki)
- <https://github.com/automaticanalysis/automaticanalysis/blob/master/README.md>
- **Availability**
	- **[GitHub](https://github.com/automaticanalysis/automaticanalysis)**

### **Solution – Automatic analysis (aa)**

### • **Properties**

- High-level based on standardised recipes
	- **Automatic, transparent, replicable**
	- **Capture provenance**
	- Code recycling/sharing/publishing
- Tracks processes  $\rightarrow$  Restartable
- Notifies via e-mail
- Record keeping  $\rightarrow$  Diagnostics<sup>1</sup>
- NiFTI-4D support  $\rightarrow$  "Economic"

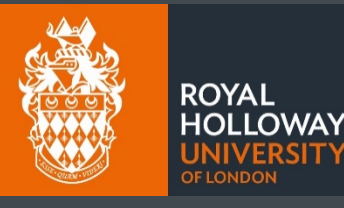

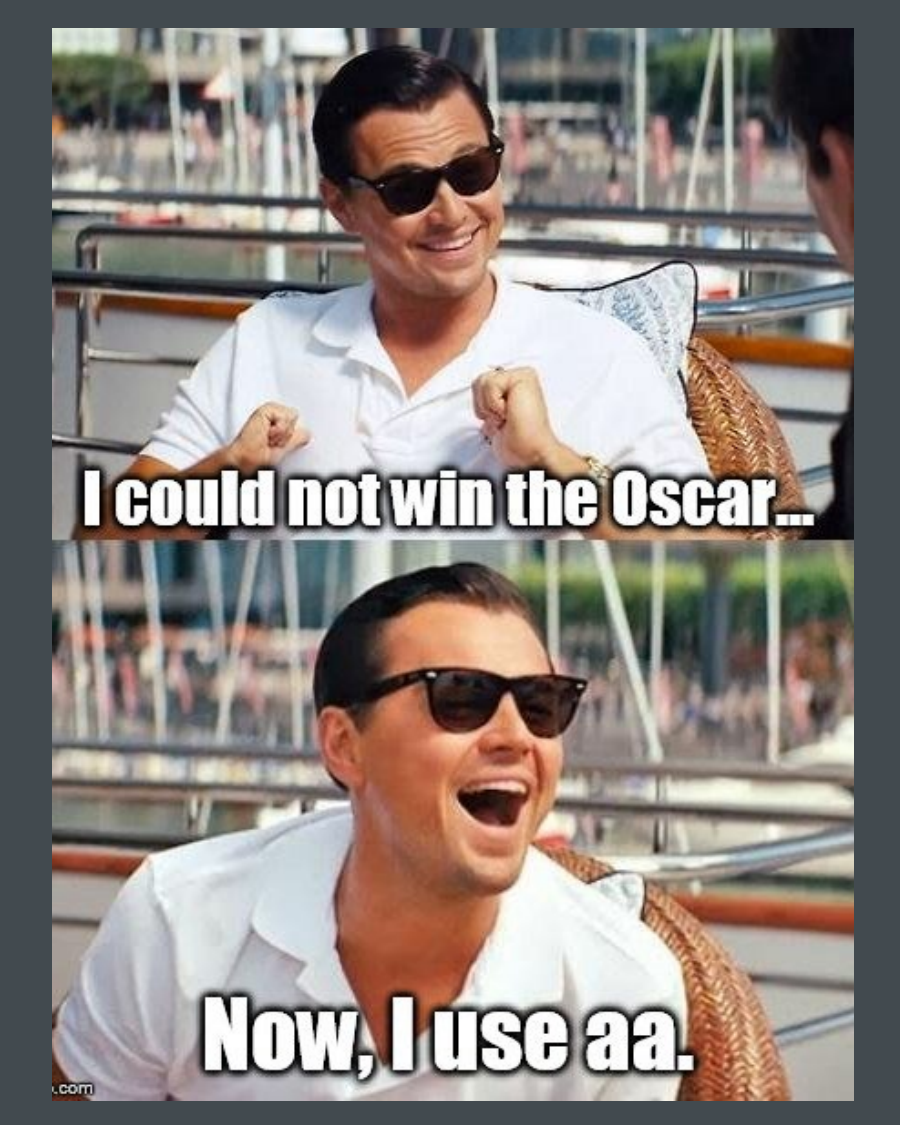

### **Info/Support**

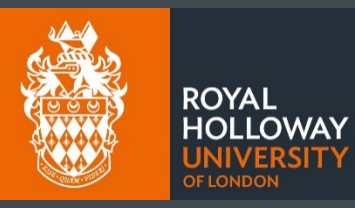

- **Website: [http://automaticanalysis.org](http://automaticanalysis.org/)**
- **GitHub: <https://github.com/automaticanalysis/automaticanalysis/blob/master/README.md>**
- **MRC-CBSU Wiki: <http://imaging.mrc-cbu.cam.ac.uk/imaging/AA>**

### **Info/Support**

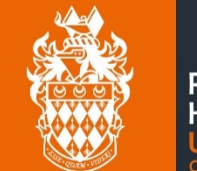

#### **ROYAL HOLLOWAY NIVERSITY OF LONDON**

#### • **Running – aa intro**

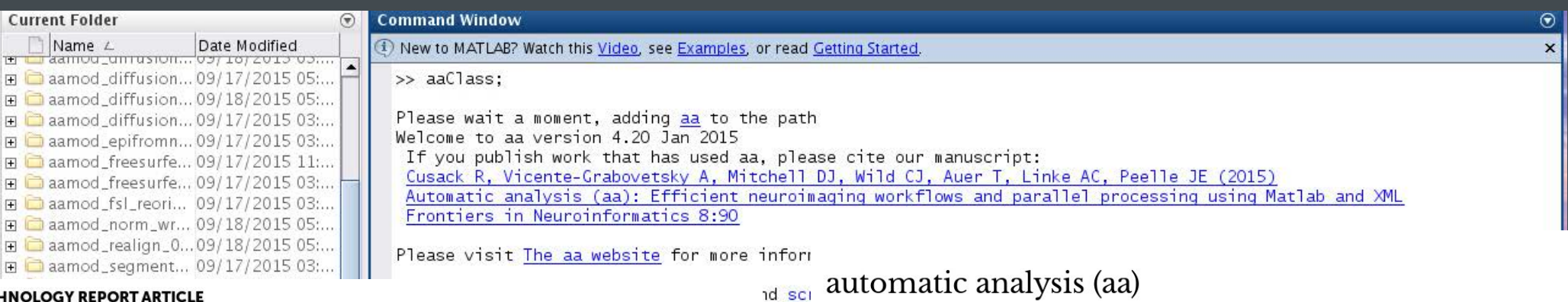

Efficient workflows for medical imaging

**TECH** 

Front. Neuroinform., 15 January 2015 | http://dx.doi.org/10.3389/fninf.2014.00090

### Automatic analysis (aa): efficient neuroimaging workflows and parallel processing using Matlab and XML

Rhodri Cusack<sup>1\*</sup>, Alejandro Vicente-Grabovetsky<sup>2</sup>, Daniel J. Mitchell<sup>3</sup>, Conor J.  $\mathbb{R}$ Wild<sup>1</sup>, *Q* Tibor Auer<sup>3</sup>, *Q* Annika C. Linke<sup>1</sup> and **G** Jonathan E. Peelle<sup>4</sup>

<sup>1</sup>Brain and Mind Institute, Western University, London, ON, Canada <sup>2</sup>Donders Institute for Brain, Cognition and Behaviour, Nijmegen, Netherlands

<sup>3</sup>MRC Cognition and Brain Sciences Unit, Cambridge, UK

<sup>4</sup>Department of Otolaryngology, Washington University in St. Louis, St. Louis, MO, USA

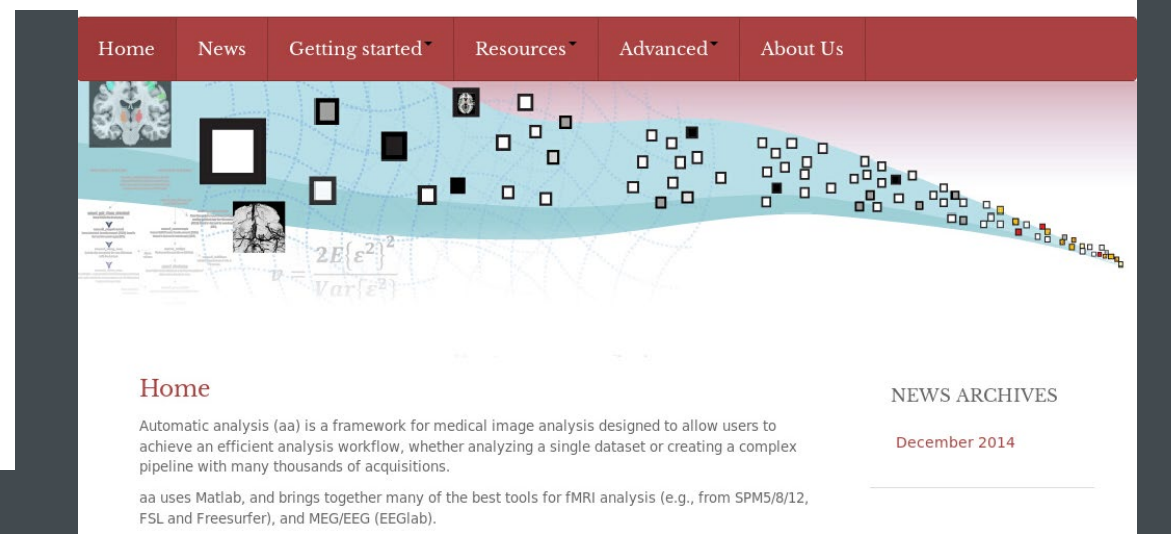

### **Info/Support**

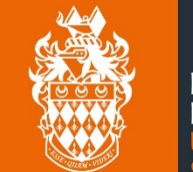

## ROYAL<br>HOLLOWAY<br>UNIVERSITY

### • **Running – aa intro**

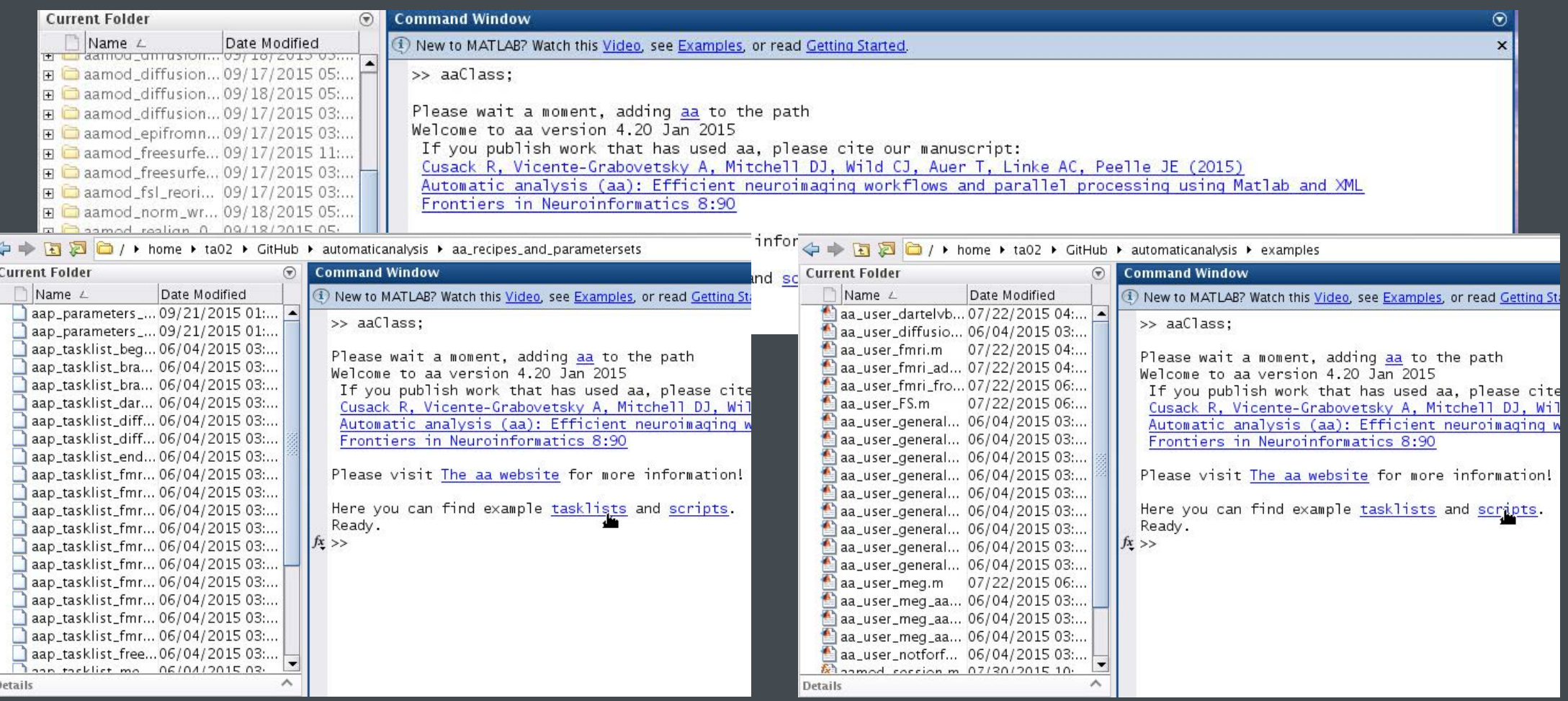

#### **aa-natomy**

- **High-level scripting** (examples also bundled)
	- [Tasklist:](https://github.com/automaticanalysis/automaticanalysis/blob/master/examples/aap_tasklist_bids_ds000114.xml) pipelines describing a series of modules to be executed
		- $\blacksquare$  Easy reading
		- **Easy reordering**
		- **Branching**
	- **[User Master Script](https://github.com/automaticanalysis/automaticanalysis/blob/master/examples/aa_user_bids_ds000114.m):** specifies the analysis<sup>0</sup>
		- Loads in: [default parameters](https://github.com/automaticanalysis/automaticanalysis/blob/master/aa_parametersets/aap_parameters_defaults.xml) and the tasklist
		- **Customises:** parameters and tasks
		- Specifies<sup>1</sup>: data and model
		- Generates<sup>3</sup>: report
		- Cleans  $up^4$ : garbage (from data encapsulation)

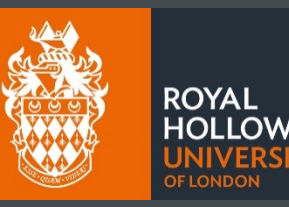

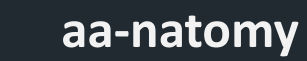

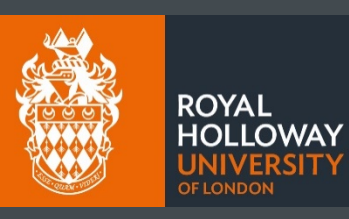

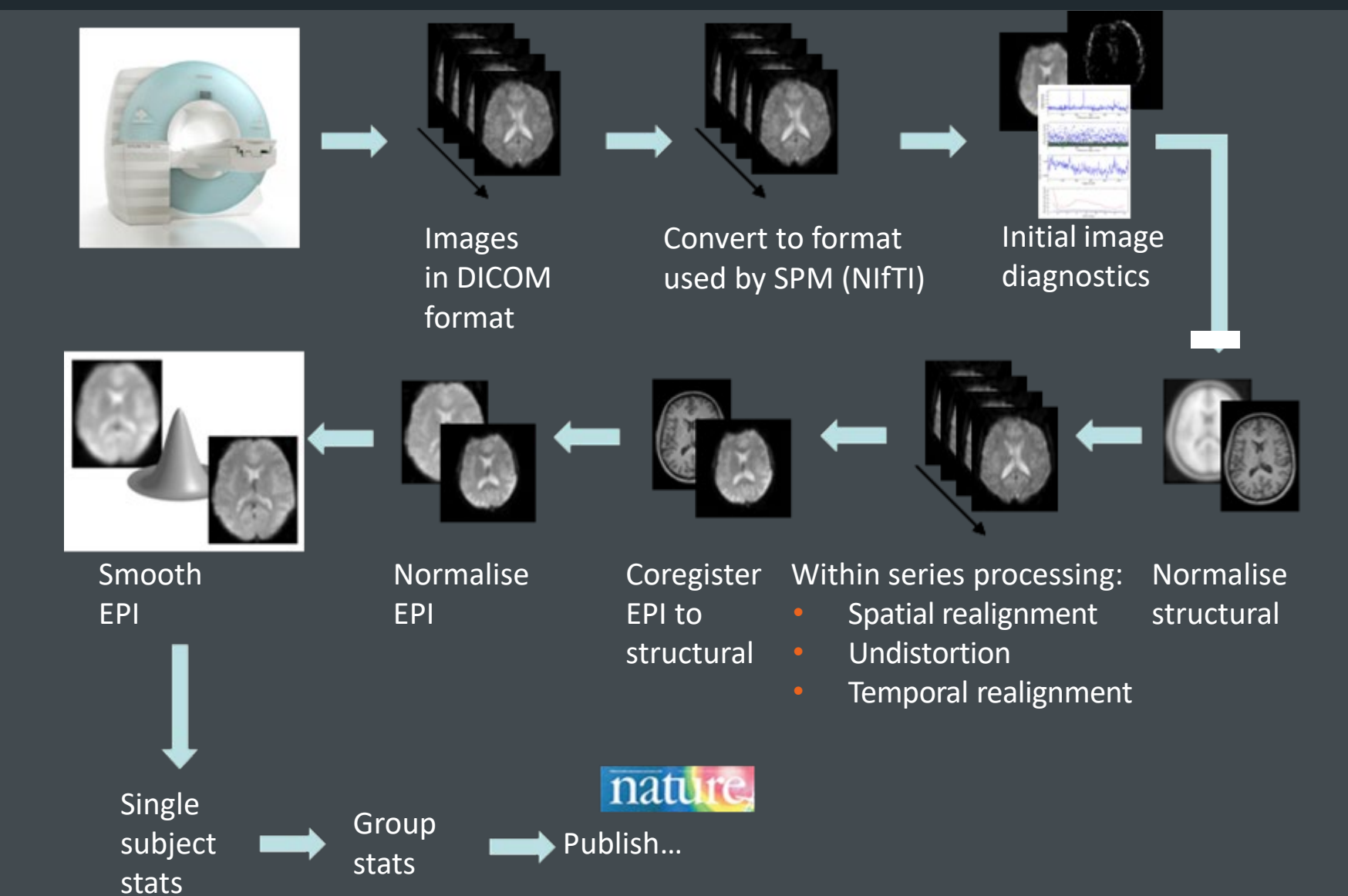

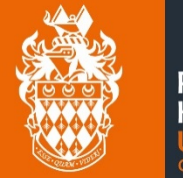

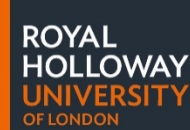

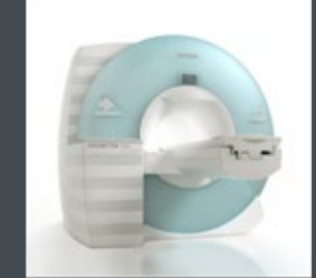

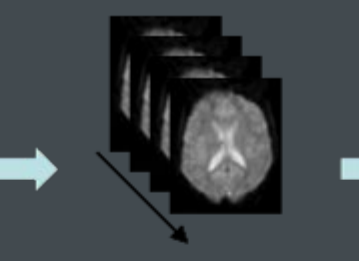

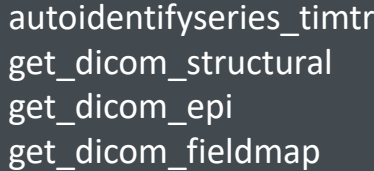

autoidentifyseries\_timtrio

convert\_structural convert\_epis convert\_fieldmaps fieldmap2VDM

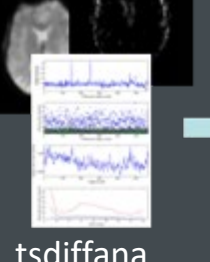

tsdiffana

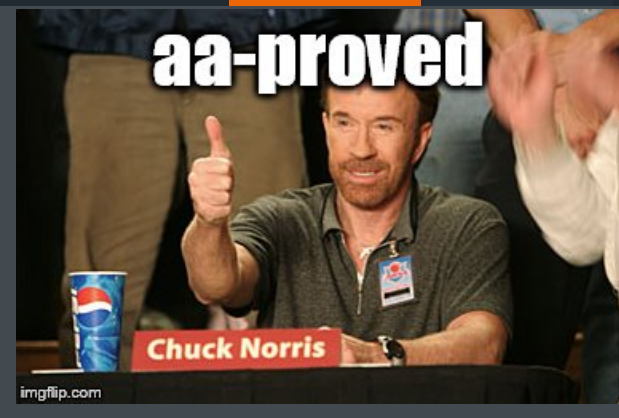

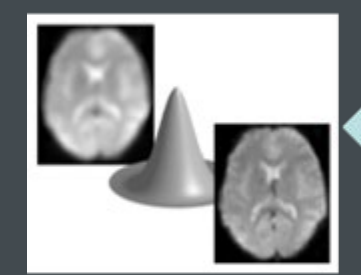

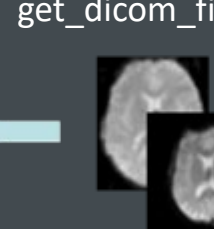

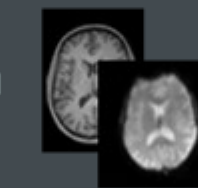

**aa-natomy**

smooth horm\_write\_dartel coreg\_extended\_2epi healignunwarp biascorrect\_structural

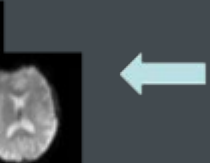

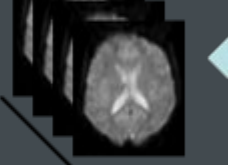

realignunwarp slicetiming

coreg\_extended\_1 segment8\_multichan dartel\_createtemplate dartel norm write +

freesurfer initialise freesurfer\_autorecon\_all

firstlevel\_model/ contrasts/threshold/ threshold\_register2FS

secondlevel\_model/ contrasts/threshold/ threshold\_register2FS

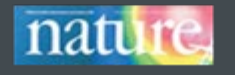

paper\_maker ???

#### **aa-natomy**

- **Modules** 
	- $Header<sup>1</sup>$  Data encapsulation
		- Defines inputs and outputs (streams)
		- Defines domain (i.e. once per study/subject/session/scan)
		- Set parameter defaults<sup>2</sup>
		- Ensures independence  $\rightarrow$  Parallel processing on cluster or cloud<sup>3</sup>
	- $Body<sup>4</sup>$  $Body<sup>4</sup>$  Code encapsulation
		- **Low overhead, Expandable**

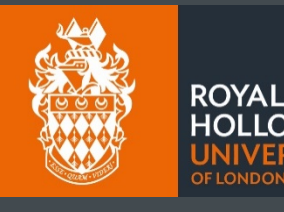

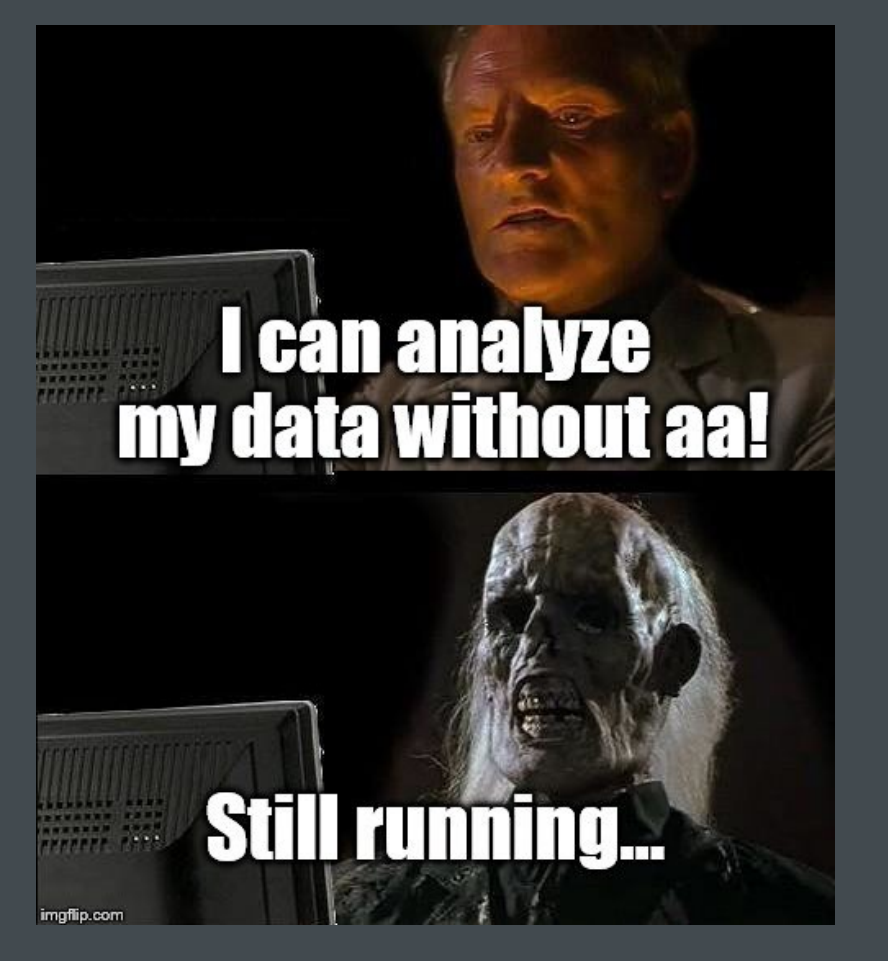

#### **aa-natomy**

#### • **Data streams1**

- Modules explicitly define their inputs and outputs and default parameters.
	- e.g. (fragment from aamod realignunwarp.xml)

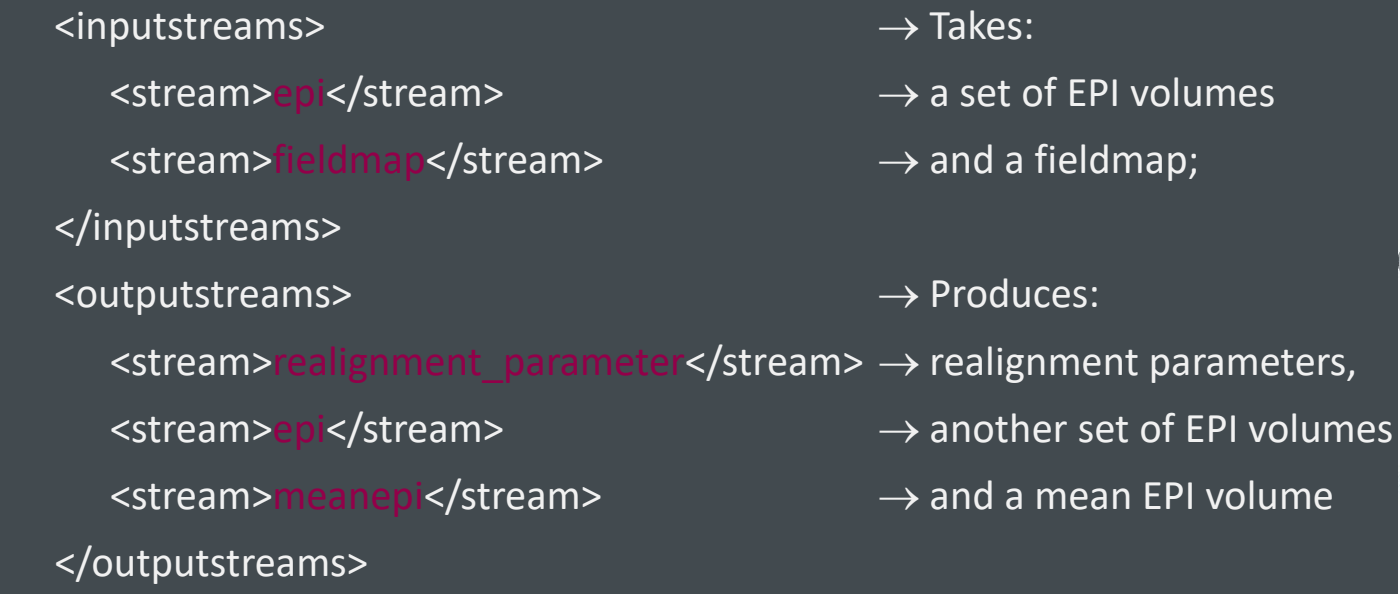

- Easy reordering of the modules without worrying for prefixes
- Provenance (flow of data)  $\rightarrow$  parallel computing, report generating

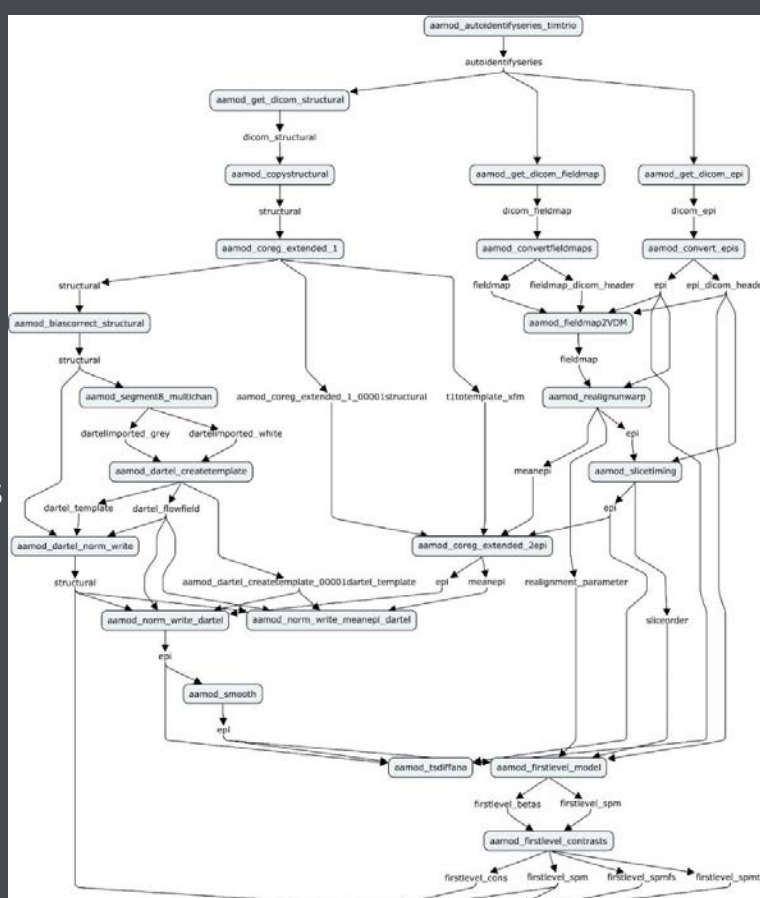

aamod\_secondlevel\_model

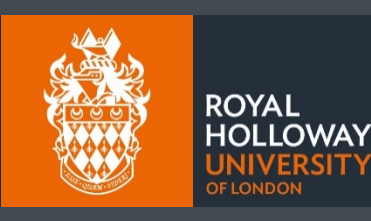

#### **QA**

- **Diagnostics**
	- Between-subject summaries with descriptive stats to identify outliers
		- **Motion correction**
		- **Registration (Normalisation)**
		- **First-level activations**
	- Within-subject summary to localize the erroneous stage

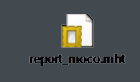

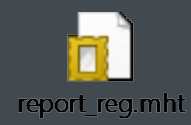

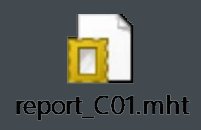

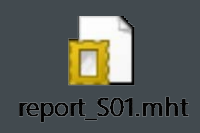

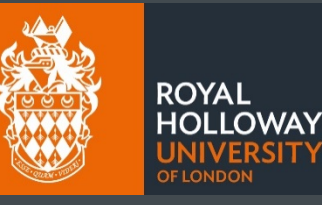

#### **Extra features**

- **"Large Study" features:**
	- NiFTI-4D format also for SPM-based modules (data maintenance)
	- Site-/user-/study-specific configuration defaults
	- Multiple raw data (DICOM) sources
	- Pipeline connection: direct aa streams from a common pipeline
		- Can select only a subset of subjects and sessions
		- Keeps dependency: pipeline aware of source changes
		- $E.g.:$ 
			- Multimodal study: separate pipelines for each modality
			- Complex study: common preprocessing pipeline + multiple models

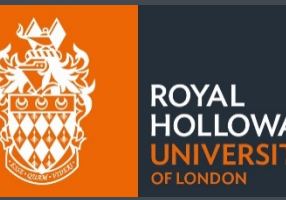

#### **BIDS-aware**

• **Brain Imaging Data Structure (BIDS) as input:**

*aap.directory\_conventions.rawdatadir = '<path to BIDS dataset>'; aap = aas\_processBIDS(aap);*

- For: structural (t1w, t2w), functional, fieldmap, diffusion
- Adds: sessions (within-subject or seperate), subjects, events (all, not BIDS-Model)
- **Cave:**
	- Tasklist must be set accordingly

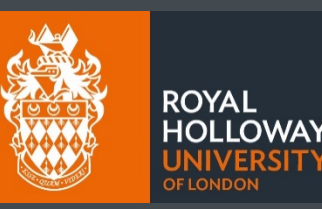

#### **BIDS-aware**

- **[BIDS-App:](http://bids-apps.neuroimaging.io/apps)<https://github.com/BIDS-Apps/aa> and<https://hub.docker.com/r/bids/aa>**
- **Includes: MATLAB run-time, FSL, FreeSurfer**
- **Usage:** 
	- *run <bids\_dir> <output\_dir> {participant|group} [--participant\_label <participant\_label>]*

*[--freesurfer\_license <license\_file>] [--connection <pipeline to connect to>] [<tasklist> <user\_customisation>]*

- **Arguments**
	- BIDS-specific
	- aa-specific
		- **Connection to a previously processed pipeline**
		- **[Tasklist](https://github.com/BIDS-Apps/aa/blob/master/test/BIDS114_tasklist.xml)**
		- **[User customisation](https://github.com/BIDS-Apps/aa/blob/master/test/BIDS114_test1_aa.xml)**

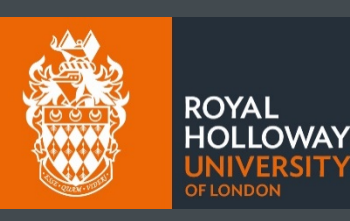

#### **BIDS-aware**

**ROYAL** 

- **[BIDS-App:](http://bids-apps.neuroimaging.io/apps)<https://github.com/BIDS-Apps/aa> and<https://hub.docker.com/r/bids/aa>**
- **Includes: MATLAB run-time, FSL, FreeSurfer**

### • **E.g.:**

- *docker pull bids/aa*
- *docker run -ti --rm --read-only -v /tmp:/tmp -v /var/tmp:/var/tmp \\*
	- *-v \${HOME}/Download:/download -v {HOME}/Download/ds114\_test1:/bids\_dataset -v {HOME}/Download/aa:/outputs \\ bids/aa \\*
	- */bids\_dataset /outputs participant --participant\_label 01 \\*
	- *--freesurfer\_license /download/license.txt \\*
	- */download/BIDS114\_tasklist.xml /download/BIDS114\_test1\_aa.xml*

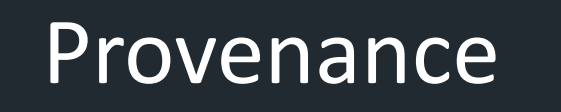

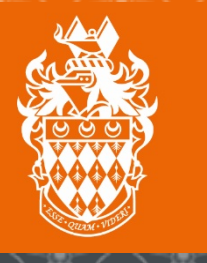

**ROYAL HOLLOWAY** UNIVERSITY OF LONDON

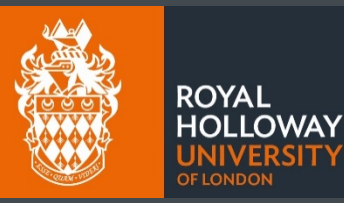

**ISITY** 

- **Challenge**
	- Data/**Methods**/Results are hard to find, access and use
	- Metadata are often missing
	- Provenance is vaguely described

Lack of interoperability Lack of reproducibility

#### **NIDM**

- **NIDM: Neuroimaging Data Model – [http://nidm.nidash.org](http://nidm.nidash.org/)**
	- $\degree$  Collection of specification documents describing human neuroimaging
	- INCF Neuroimaging Data Sharing Task Force (NIDASH-TF)

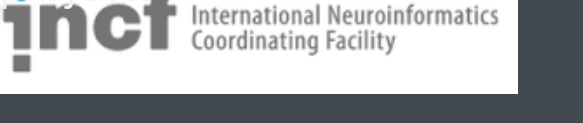

#### • **Contributors (part)**

- **Tibor Auer**, Gully Burns, Samir Das, Fariba Fana, Guillaume Flandin, Satrajit Ghosh, Tristan Glatard, Chris Gorgolewski, Karl Helmer, David Keator, Camille Maumet, Nolan Nichols, Thomas Nichols, Jean-Baptiste Poline, Vanessa Sochat, Jason Steffener, Jessica Turner
- Cameron Craddock, Stephan Gerhard, Yaroslav Halchenko, Michael Hanke, Christian Haselgrove, David Kennedy, Arno Klein, Daniel Marcus, Franck Michel, Simon Milton, Russell Poldrack, Rich Stoner

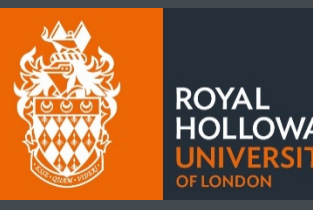

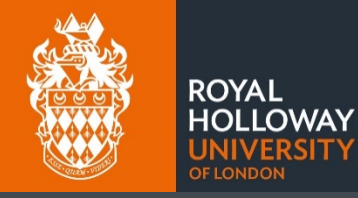

#### **NIDM**

- **NIDM-Experiment**
	- **Validate** data
	- Analyse data with **minimum input**

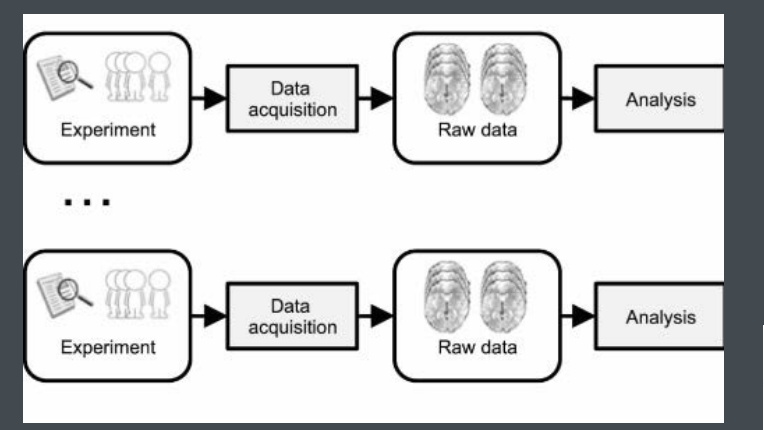

- **NIDM-Workflow**
	- **Apply workflow** with minimum input

- **NIDM-Results**
	- **Image-based** meta-analysis

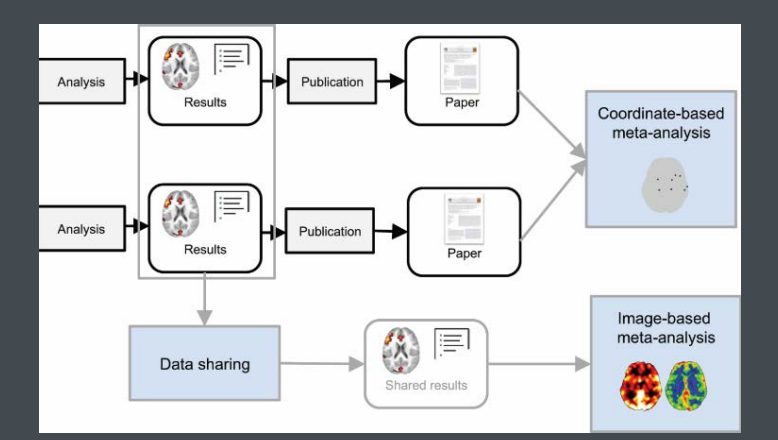

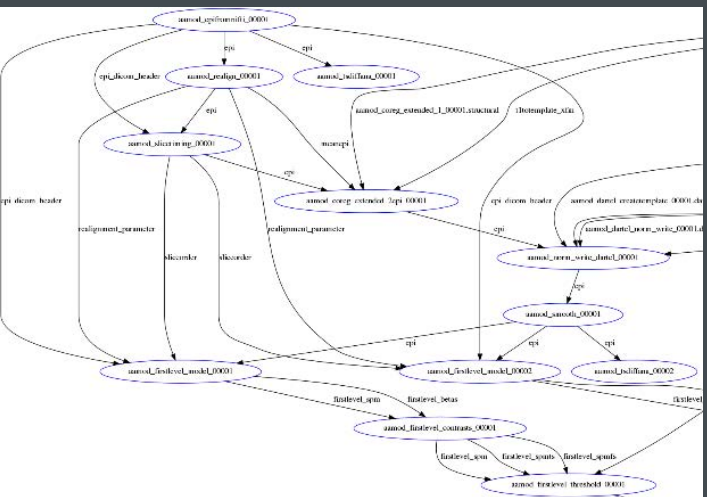

### **Automatic analysis (aa)**

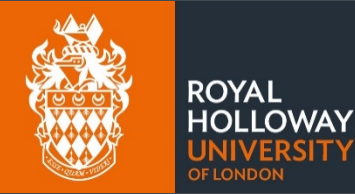

• **Workflow – CmapTools:**

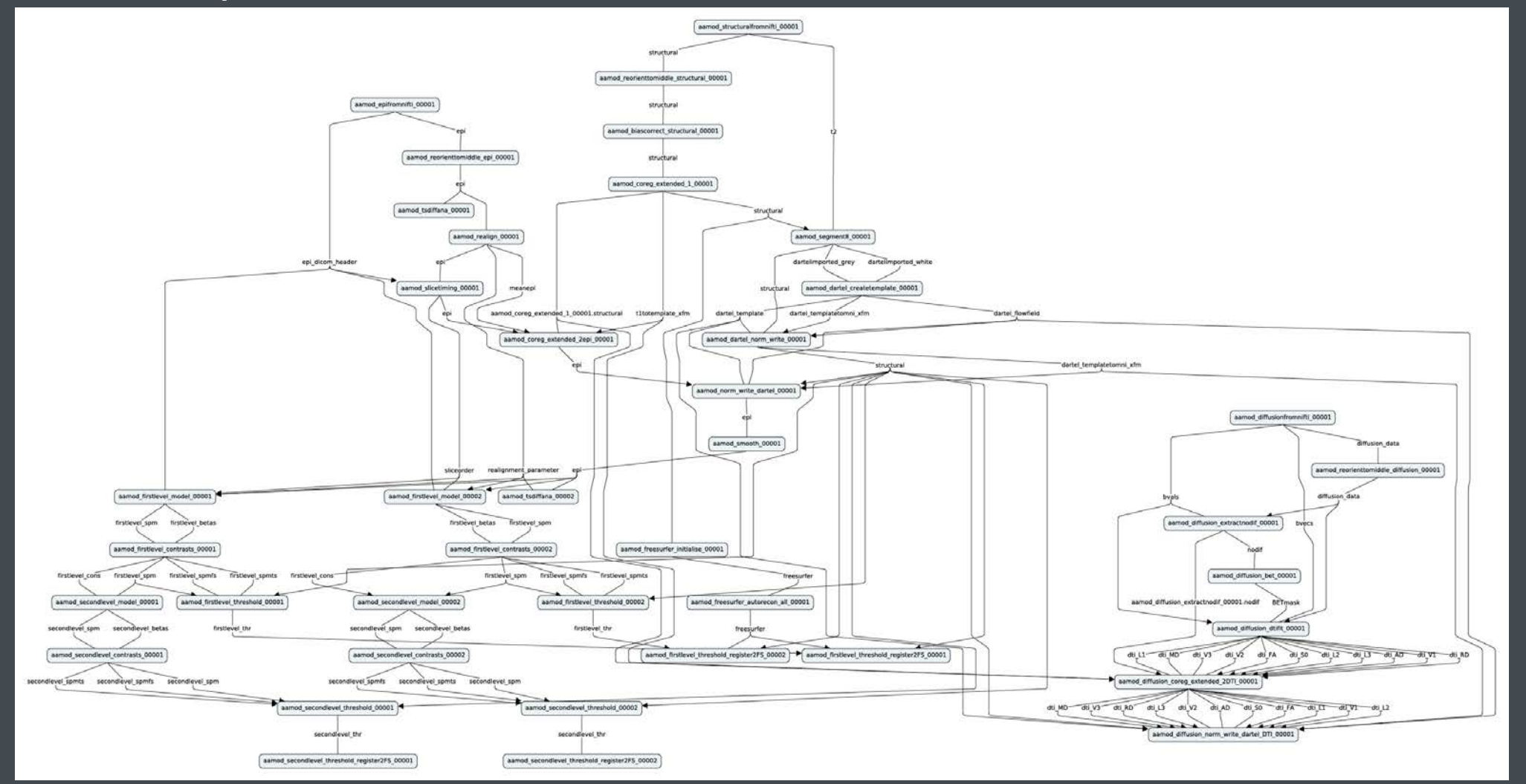

- **Workflow – NIDM-W ProvONE:**
	- Using: [spm\\_provenance](https://github.com/spm/spm12/blob/master/spm_provenance.m) by Guillaume Flandin
	- aa-concept ~ PROV concept

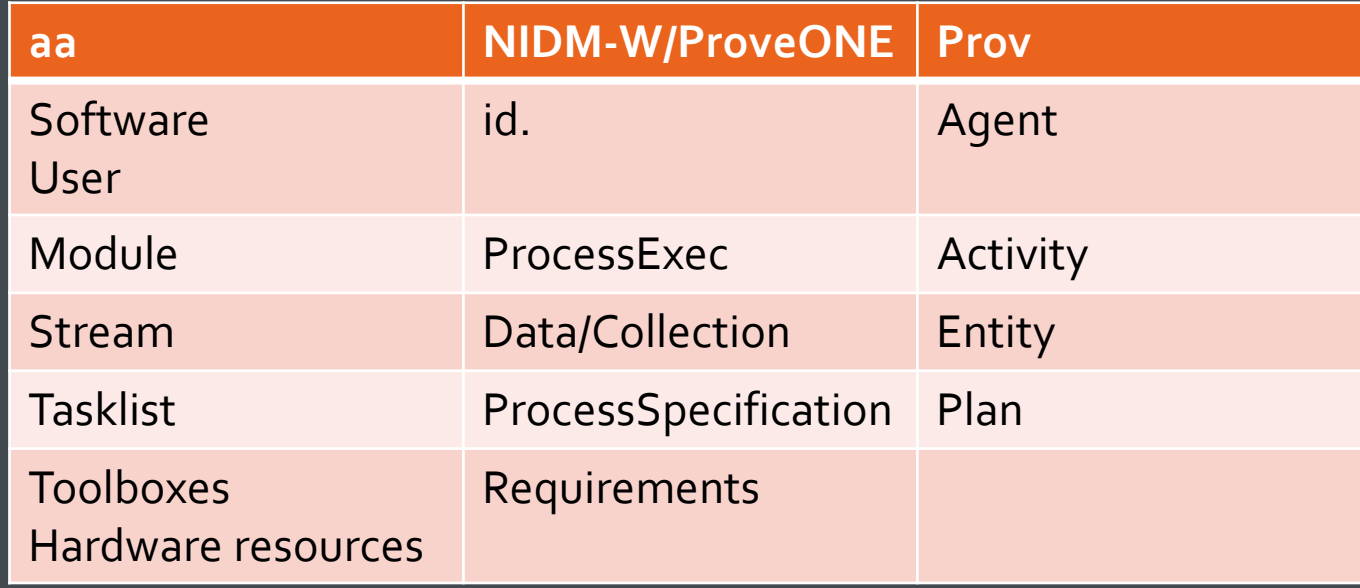

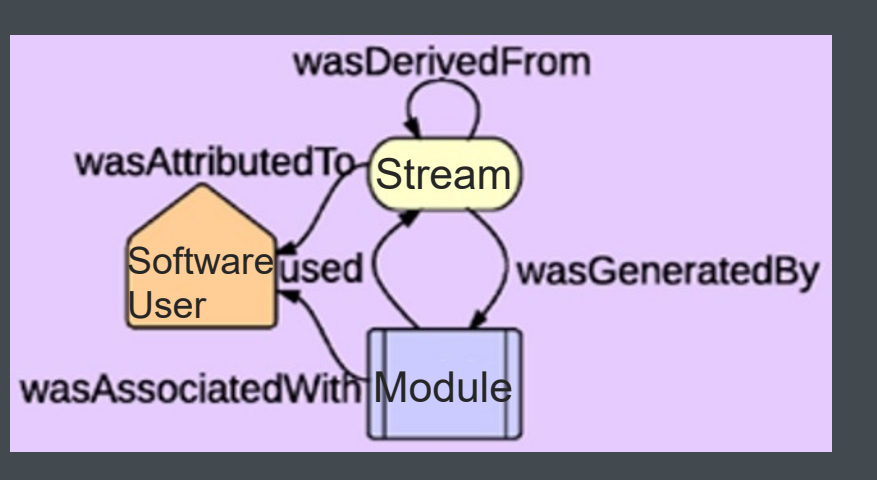

**ROYAL HOLLOWAY** UNIVERSITY OF LONDON

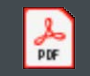

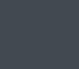

**Adobe Acrobat** Document

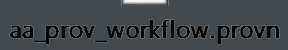

## **Platforms/Solutions**

**ROYAL** OLLOWAY SITY

- **Cloud-based platform**
	- Data and analysis: [https://openneuro.org](https://openneuro.org/)
	- Results: [https://neurovault.org](https://neurovault.org/)
- **Local platform**
	- <http://www.reproducibleimaging.org/index.html> (in progress)
- **Solution**
	- Data: [https://www.datalad.org](https://www.datalad.org/) git-based data management
	- Provenance: [https://www.reprozip.org](https://www.reprozip.org/)

### **Open Science**

- **Increasing awareness globally and locally**
- **Growing number of initiatives, platforms**
	- [UK Network of Open Science Working Groups \(UK-OSWG\)](https://osf.io/vgt3x/)
	- **[OHBM Open Science Special Interest Group](https://www.humanbrainmapping.org/m/pages.cfm?pageid=3712)**
	- [INCF SIG on Reproducible Research and Open Neuroscience](https://www.incf.org/activities/standards-and-best-practices/incf-special-interest-groups/incf-sig-on-reproducible)
- **Growing number of solutions** → **Fragmentation vs. Harmonisation**
- **Need to identify and tackle barriers**
	- Education, Support
	- Career building

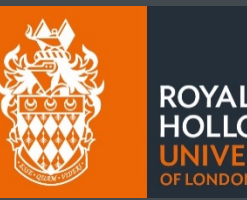

### Open Science Survey

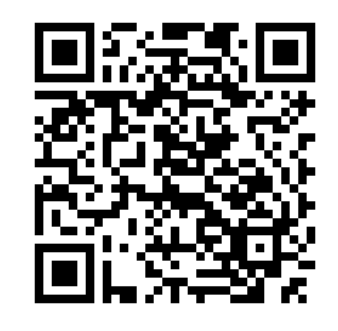